**Муниципальное бюджетное общеобразовательное учреждение «Средняя общеобразовательная школа №24 имени Кавалера 3-х орденов Славы И.П.Клименко с углубленным изучением иностранных языков» муниципального образования городской округ Симферополь Республики Крым** 

# **ПРИНЯТО**

**на заседании педагогического совета МБОУ «СОШ № 24 им. И.П.Клименко» Протокол от 19.02.2024 № 2**

# **УТВЕРЖДЕНО Директор МБОУ «СОШ № 24 им. И.П.Клименко» \_\_\_\_\_\_\_\_\_\_Л.В.Апостолова Приказ от 19.02.2024 № 97**

МУНИЦИПАЛЬНОЕ БЮДЖЕТНОЕ ОБЩЕОБРАЗОВАТЕЛЬНОЕ УЧРЕЖДЕНИЕ "СРЕДНЯЯ<br>ОБШЕОБРАЗОВАТЕЛЬНАЯ ШКОЛА №24 ИМЕНИ КАВАЛЕРА 3-Х ОРЛЕНОВ СЛАВЫ И.П. КЛИМЕНКО С ОБЩЕОБРАЗОВАТЕЛЬНАЯ ШКОЛА №24 ИМЕНИ КАВАЛЕРА 3-Х ОРДЕНОВ СЛАВЫ И.П. КЛИМЕНКО С<br>ОГЛУБЛЕННЫМ ИЗУЧЕНИЕМ ИНОСТРАННЫХ ЯЗЫКОВ" МУНИЦИПАЛЬНОГО ОБРАЗОВАНИЯ ГОРОДСКОЙ<br>ОКРУГ СИМФЕРОПОЛЬ РЕСПУБЛИКИ КРЫМ<br>L=Симферополь, T=Директор, О ОБЩЕОБРАЗОВАТЕЛЬНОЕ УЧРЕЖДЕНИЕ ""СРЕДНЯЯ ОБЩЕОБРАЗОВАТЕЛЬНАЯ ШКОЛА №24 ИМЕНИ<br>КАВАЛЕРА 3-Х ОРДЕНОВ СЛАВЫ И.П. КЛИМЕНКО С УГЛУБЛЕННЫМ ИЗУЧЕНИЕМ ИНОСТРАННЫХ ЯЗЫКОВ'" МУНИЦИПАЛЬНОГО ОБРАЗОВАНИЯ ГОРОДСКОЙ ОКРУГ СИМФЕРОПОЛЬ РЕСПУБЛИКИ КРЫМ"<br>я подтверждаю этот документ своей удостоверяющей подписью<br>2024-02-19 14:20:38

# **ПОЛОЖЕНИЕ**

**об учете образовательных результатов в электронном виде в МБОУ «СОШ №24 им. И.П.Клименко»**

г. Симферополь, 2024 г.

### **1. Общие положения**

Учет образовательных результатов в общеобразовательных организациях Республики Крым осуществляется в электронном виде в Журналах учета образовательных результатов на платформе ГИС СО РК АИС «Электронный журнал»

Журналы учета образовательных результатов в электронном виде (далее - Журналы) являются государственными нормативно-финансовым документами, ведение которых обязательно для каждого учителя и классного руководителя согласно установленным правилам.

Записи в электронном журнале признаются как записи в бумажном журнале, записи в электронном дневнике признаются как записи в бумажном дневнике.

В школе на платформе ГИС СО РК АИС «Электронный журнал» формируются следующие виды электронных Журналов:

Обязательные Журналы:

- Классный журнал;
- Журнал внеурочной деятельности.

По необходимости:

- Журнал дополнительного образования;
- Журнал индивидуального обучения на дому;
- Журнал обучения экстернов;

- Журнал ГПД.

Элективные курсы и курсы по выбору оформляются в Классном журнале.

Заполнение Журналов осуществляется на государственном языке РФ.

Структура Журналов состоит из следующих разделов:

- титульный лист;
- оглавление;
- предметные страницы;
- сведение о количестве уроков, пропущенных обучающимися;
- сводная ведомость учета посещаемости;
- сводная ведомость учета успеваемости;
- замечания по ведению классного журнала;

- листок здоровья.

Титульный лист формируется автоматически.

Оглавление формируется автоматически.

Номер урока, дата проведения, итоговая запись в классном журнале в конце четверти, года формируется автоматически на основании КТП учителя.

Сроки заполнения электронного журнала должны быть прописаны в Регламенте ведения электронного журнала.

Текущий контроль успеваемости осуществляется в соответствии с Положением о проведении текущего контроля успеваемости и промежуточной аттестации обучающихся.

Итоговые отметки (четверть, год, итог) выставляются автоматически с учетом требований Положения о проведении текущего контроля успеваемости и промежуточной аттестации обучающихся в соответствии с выставленными настройками.

### **Общие требования к заполнению предметных страниц.**

Классный журнал предназначен для контроля успеваемости обучающихся, посещения ими занятий в течение учебного года и является обязательной школьной документацией.

В Классном журнале ведут учет образовательных результатов по всем учебным предметам обязательной части, по всем элективным курсам и курсам по выбору части, формируемой участниками образовательных отношений в соответствии с учебным планом.

Наименование учебных предметов, курсов по выбору, элективных курсов должно полностью соответствовать названиям в учебном плане.

Классный журнал формируется в электронном виде ежегодно на каждый класс, который утвержден в сети общеобразовательной организации. Нумерация и буквенные обозначения сформированных классов должны соответствовать информации, утвержденной в сети общеобразовательной организации.

Классный журнал ведут учителя-предметники, классные руководители, медицинская сестра, должностные лица, которые контролируют правильность ведения, оформления и хранения классных журналов.

Допускается выставление на одном уроке под одной датой одному обучающемуся несколько отметок за разные виды работ в разных столбиках.

Исправление любых отметок и записей не допускается. В исключительных случаях исправление ошибочно выставленной отметки допускается только в соответствии с правилами, прописанными в Регламенте ведения электронного журнала.

В случае замены урока соответствующие записи в классном журнале делает учитель, который проводит замену урока. Доступ к журналу у заменяющего учителя появляется и закрывается в соответствии с правилами, прописанными в Регламенте ведения электронного журнала.

Журнал замен ведется в электронном виде и формируется автоматически из электронного классного журнала, распечатывается ежемесячно.

В случае длительного отсутствия одного или нескольких обучающихся по уважительным причинам допускается выставление отметки за предоставленные работы выставлять в клетку с Н (Н3). В этом случае выставленная отметка должна быть положительной (3,4,5) и требует обязательного комментария. В комментарии к отметке указать дату и форму отработки. Например, 25.10.23 сам.раб. Возможные формы отработки необходимо утвердить в Положении о проведении текущего контроля успеваемости и промежуточной аттестации обучающихся.

Если обучающийся предоставил работу на «2» - отметка не выставляется.

*Из «Инструкции учителя и классного руководителя. Электронный журнал»: «Н5» в одной клетке - означает, что ученик отсутствовал, а после написал работу или отработал данный урок, получив при этом «5».*

В графе «Что пройдено на уроке» тема урока должна быть записана полностью, без сокращений, в соответствии с КТП. В этой же графе указываются все виды работ, которые выполнялись на уроке (инструктажи, проверочные работы, диагностические работы и т.д.)

В графе «Домашнее задание» записывается содержание задания, номера страниц, задач, упражнений с отражением специфики домашней работы. Например, «Повторить», «Составить план к тексту», «Выучить наизусть» и т.д. В случае отсутствия домашнего задания необходимо осуществить запись: «Без задания». При запись домашнего задания используются обозначения, внесенные в электронный журнал: §, Упр., Стр. и др. При необходимости учитель прикрепляет к домашнему заданию файлы, доступные ученикам для просмотра и скачивания.

Проведение инструктажа по технике безопасности фиксируется в КТП и на предметной странице следующих предметов:

- физика;
- химия;
- биология;
- технология;
- информатика;
- физическая культура.

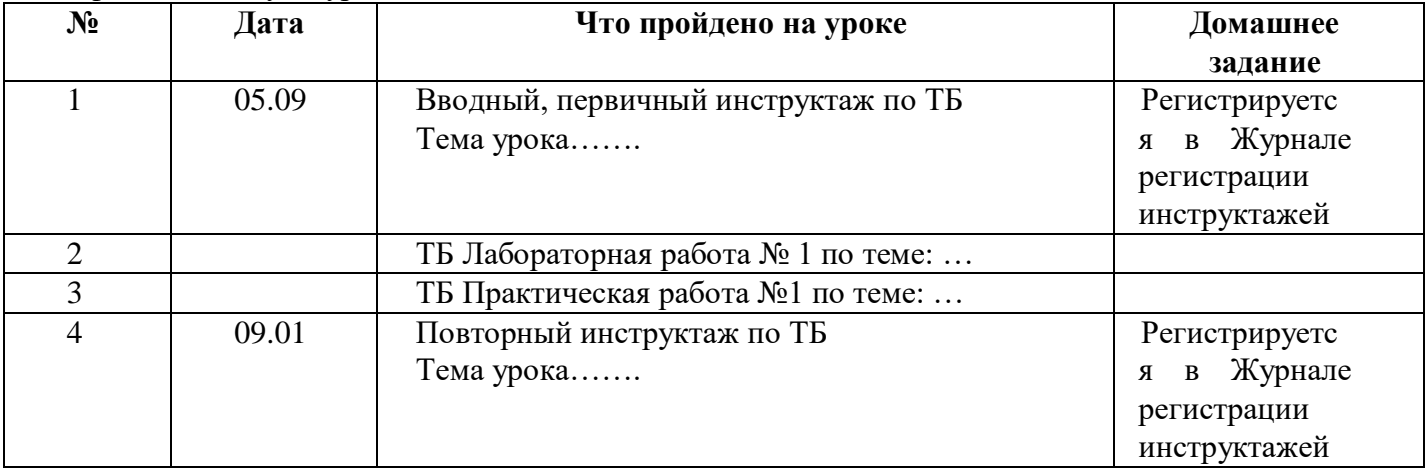

Учитель несет персональную ответственность за объективность выставленных текущих отметок по предмету.

### **Предметные страницы**

### **Начальная школа.**

Поскольку в 1-х классах обучение безотметочное, домашнее задания в ЭЖ не записываются, осуществляется заполнение тем уроков, учет посещаемости, движения обучающихся, общение учителя с родителями (законными представителями).

За сочинение и изложение ( 2-3 классы) в Журнал выставляется одна отметка – за содержание. При комбинированной работе первая отметка выставляется за диктант, вторая – за грамматическое задание (при наличии). При выставлении отметки за сочинение и изложение в 4 классе первая отметка выставляется за содержание, вторая – за грамотность. Внеклассное чтение является составной частью литературного чтения и на отдельную страницу не выносится. Отдельная отметка за внеклассное чтение не ставится.

По литературному чтению в Журнал выставляется отдельная колонка с названием "наизусть". Проверяет и выставляет отметки учитель в течение четверти.

Окружающий мир - Практическая работа: Пишем под датой (отдельную колонку не выделяем). Отметки за работу получают ВСЕ.

Экскурсии: Оценивание выборочное. Колонка не выделяется. Но в видах работы отмечается в Журнале практическая работа и экскурсия.

ОРКСЭ 4 класс - обучение безотметочное.

#### **Русский язык и литература. Родной язык и литература.**

 Перед записью тем уроков по внеклассному чтению следует писать сокращенно **«Вн. чт.»,** развитию речи – **«Р.р. № 1»,** что соотносится с уроками и русского языка и литературы.

 В журнале указываются виды контрольных работ, тема, по которой проводится контрольное оценивание. *Например: Контрольный диктант по теме «Имя существительное», Контрольная работа в формате ЕГЭ.* Самостоятельная или тестовая проверочная работа, рассчитанная учителем не на весь урок, также фиксируется после записи темы урока.

*Например: Правописание НЕ с глаголами. Самостоятельная работа.*

 При написании домашнего сочинения оценка за работу выставляется в дополнительные столбцы после числа, когда ученики получили данное задание, ИЛИ через косую черту в один столбец на основании локального акта образовательной организации. Дополнительный столбец создается средствами электронного журнала с помощью удваивания и выбора наименования «соч».

Из «Инструкции учителя и классного руководителя. Электронный журнал»: «Двойные отметки, записанные через косую черту «/», считаются как две отдельные отметки. Если учитель хочет поставить две отметки за один урок, но при этом не может выставить их через дробь, то он должен создать дополнительный столбец».

Решение о выборе варианта записи принимает общеобразовательная организация и фиксирует в своём локальном акте.

Оценки за диктант, изложение и сочинение выставляются в два столбца ИЛИ через косую черту в один столбец на основании локального акта образовательной организации. Первая оценка выставляется за диктант, вторая – за грамматическое задание (при наличии). При выставлении отметки за сочинение и изложение первая отметка выставляется за содержание, вторая – за грамотность. Дополнительные столбцы создаются средствами электронного журнала с помощью удваивания и выбора типа отметок: «д», «изл», «соч».

Обе оценки за сочинение по литературе, характеризующие знания учащихся по литературе и их грамотность, выставляются в два столбца ИЛИ через косую черту в один столбец на основании локального акта образовательной организации на страницах по литературе и учитываются при выставлении итоговой отметки по литературе.

Изложение и сочинение по развитию речи записывается следующим образом:

Р.р. № 4 Изложение с творческим заданием по теме «…».

Если работа над изложением (сочинением) велась два урока, то запись необходимо оформить так:

Р.р. № 2 Подготовка к написанию сочинения по творчеству поэтов серебряного века.

Р.р. № 3 Написание сочинения по творчеству поэтов серебряного века.

Для выставления отметок за словарный диктант, самостоятельную работу, чтения наизусть создается дополнительный столбец с помощью удваивания столбцов и выбора типа отметок: «сл.д.», «сам. р.», «наиз.» рядом с датой урока, на котором было проведено данное оценивание.

Из «Инструкции учителя и классного руководителя. Электронный журнал»: «У учителя могут отображаться и уже готовые типы работ или типы отметок, сформированные администрацией для всей школы, либо для отдельных методических объединений».

Записи на страницах крымскотатарского, украинского и других родных языков, ведутся на русском языке, кроме специальных терминов.

#### **Иностранный язык.**

Записи на страницах иностранных языков ведутся на русском языке.

При проведении на уроке практической проверки *одного из четырех видов речевой деятельности (аудирование, чтение, говорение, письмо) в* журнале делается такая запись:

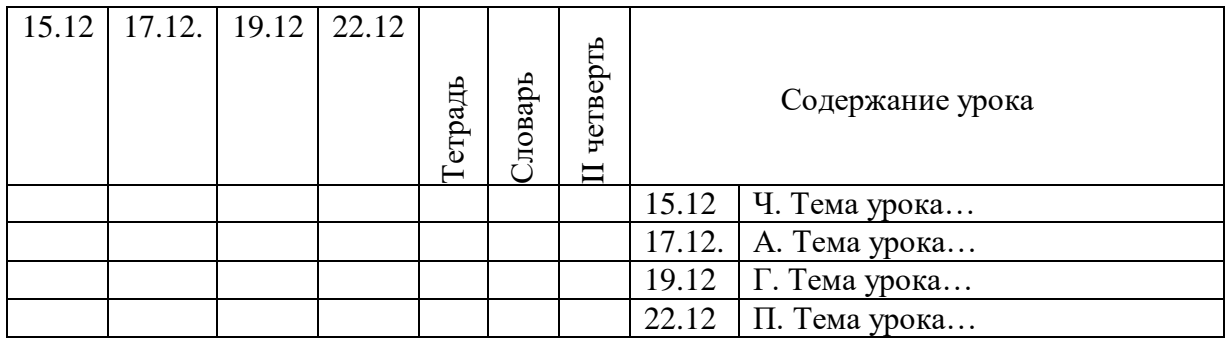

Тетрадь и словарь оформляется в журнале как «словарь», «тетрадь».

### **Математика.**

 При записи тем «Повторение», «Решение задач» и т. д. обязательно указывается конкретная тема.

### **Особенности заполнения страниц журнала для 5-6 классов.**

**В электронном журнале для 5–6 классов** формируется одна предметная страница: Математика.

### **Особенности заполнения страниц журнала для 7 классов.**

Предмет «Математика» как на базовом, так и на углубленном уровнях изучается тремя раздельными курсами: «Алгебра», «Геометрия», «Вероятность и статистика». Рабочая программа учебного предмета «Математика» состоит из рабочих программ трех учебных курсов: «Алгебра», «Геометрия», «Вероятность и статистка» (разъяснения даны в письме Минпросвещения России от 11 мая 2022 г. № АЗ-686/03 «О разработке рабочих программ»). Календарно-тематическое планирование выполняется для каждого курса отдельно. Отметки за четверть определяются по каждому учебному курсу отдельно на своей предметной страницы.

Итоговая отметка выставляется на отдельную страницу электронного журнала «Математика» («Родительская страница»). В электронном журнале предусмотрена автоматическая функция такого подсчета.

### **Особенности заполнения страниц журнала для 8-9 классов.**

Если в 8 и 9 классе учащиеся не изучают отдельно «Вероятность и статистика, то в журнале отводится две различные страницы с наименованием: «Алгебра» и «Геометрия». В этом случае курс «Вероятность и статистика» за счет внутри предметного интегрирования ведется в рамках курса «Алгебра». Часы на изучение курса «Вероятность и статистика» добавляются из школьного компонента в объеме одного часа. Отметки выставляются на страницу с наименованием «Алгебра».

При этом, итоговая отметка выставляется на отдельную страницу электронного журнала «Математика» («Родительская страница»). В электронном журнале предусмотрена автоматическая функция такого подсчета.

#### **Особенности заполнения страниц электронного журнала для 10-11 классов.**

*Вариант 1.* В электронных журналах для 10 классов формируется 3 страницы отдельно для каждого курса.

- Математика: алгебра и начала математического анализа;

- Математика: геометрия;

- Математика: вероятность и статистика.

Отметка за четверть определяется по единому предмету «Математика» и ставится на отдельной странице электронного журнала «Математика: итоговые оценки» («Родительская страница»). В электронном журнале предусмотрена автоматическая функция такого подсчета.

Годовая (итоговая) отметка также выставляется на отдельной странице электронного журнала «Математика: итоговые оценки» («Родительская страница»). В электронном журнале предусмотрена автоматическая функция такого подсчета

*Вариант 2.* В электронных журналах для 11 классов формируется 2 страницы отдельно для каждого курса.

- Математика: алгебра и начала математического анализа;

- Математика: геометрия;

В этом случае курс «Вероятность и статистика» за счет внутри предметного интегрирования ведется в рамках курса «Алгебра и начала математического анализа». Часы на изучение курса «Вероятность и статистика» добавляются из школьного компонента в объеме одного часа. Отметки выставляются на страницу с наименованием «Алгебра и начала математического анализа».

Отметка за четверть определяется по единому предмету «Математика» и ставится на отдельной странице электронного журнала «Математика: итоговые оценки» («Родительская страница»). В электронном журнале предусмотрена автоматическая функция такого подсчета.

Годовая (итоговая) отметка также выставляется на отдельной странице электронного журнала «Математика: итоговые оценки» («Родительская страница»). В электронном журнале предусмотрена автоматическая функция такого подсчета.

*Вариант 3.* При реализации учебного предмета «Математика» в 11 классе по смешанной модели (параллельное изучение двух содержательных линий в рамках одного курса) выделяется одна предметная страница и в теме урока указывается какой предмет записываются в электронном журнале

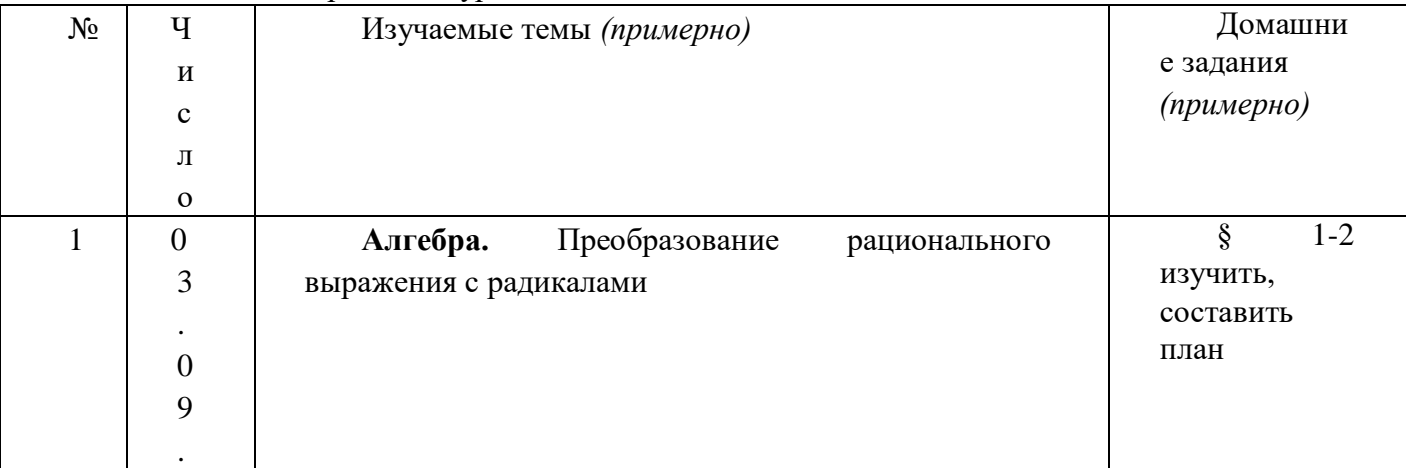

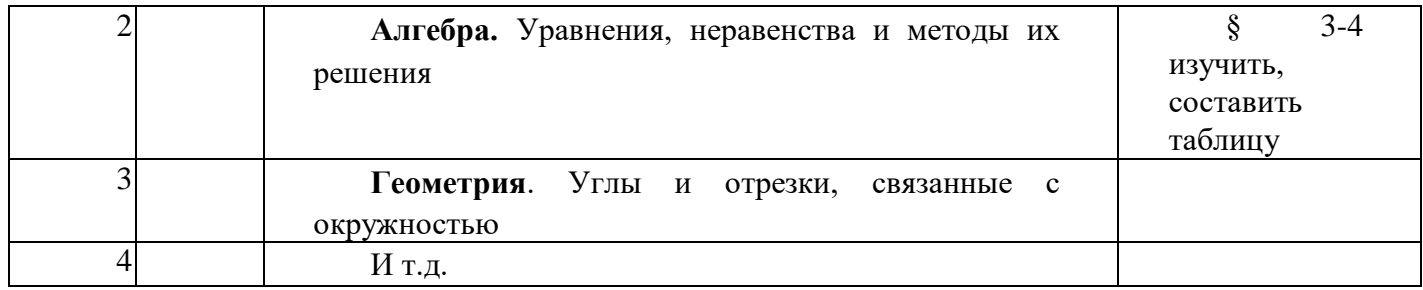

 Отметка за четверть и годовая (итоговая) отметка выставляется на этой же странице единая для двух предметов.

# **История и обществознание.**

В электронных журналах 5-11 классов на изучение истории отводится общая страница без разделения на курсы «Всеобщая история» и «История России», выставляется общая отметка по предмету «История», в том числе при изучении в 9 классе модуля «Введение в новейшую историю России» и в 11 классе (углубленный уровень) – повторительно-обобщающего курса «Россия с древнейших времен до 1914 года».

# **География.**

Если практическая работа, зачётная работа, проверочный тест и другие формы письменного контроля составляют только часть урока, то запись в журнале должна быть следующая:

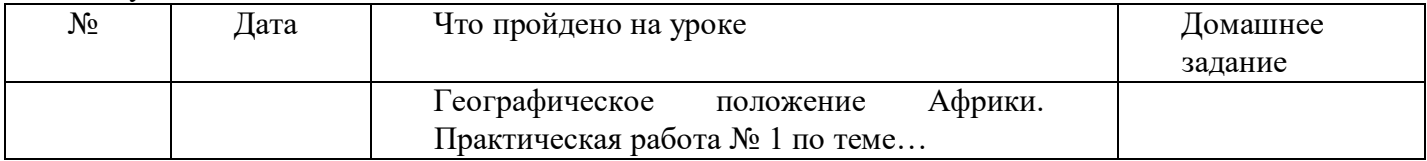

Если на уроке предполагается проведение практической работы, рассчитанной на весь урок, то рекомендуем под одной датой формировать два столбца в электронном журнале для возможности выставления отметок за другие виды деятельности.

### **Физика.**

По проведенным лабораторным, контрольным работам, урокам повторения и закрепления следует указывать точно тему: "Контрольная работа №\_\_ по теме: \_\_\_\_\_\_\_ Обучающая (контрольная) самостоятельная работа по теме: \_\_\_\_\_\_\_ Лабораторная работа по теме: \_\_\_\_\_\_\_ Повторение и обобщение темы

 На уроках физики, обязательно выставление отметок лабораторных работ. Если лабораторная работа составляет только часть урока, отметка обучающимся выставляются выборочно; если лабораторная работа занимает весь урок, отметка выставляются каждому ученику.

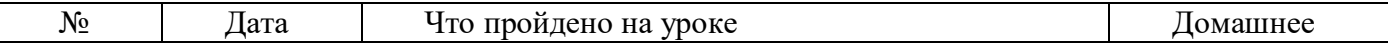

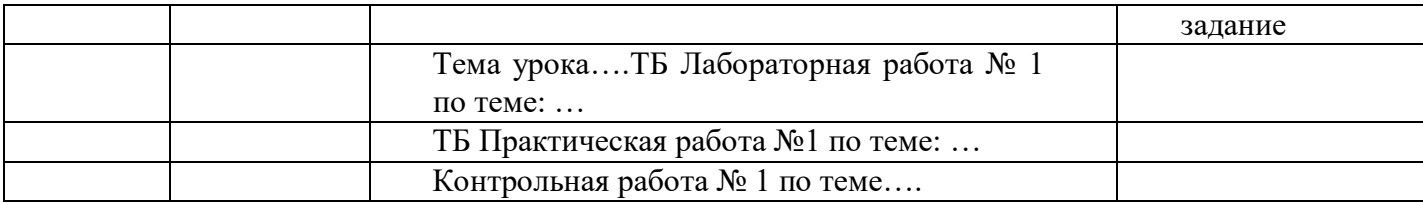

### **Биология**

Практическая часть реализуется через проведение лабораторных и практических работ.

Лабораторные работы могут оцениваться на усмотрение учителя – выборочно либо у всего класса.

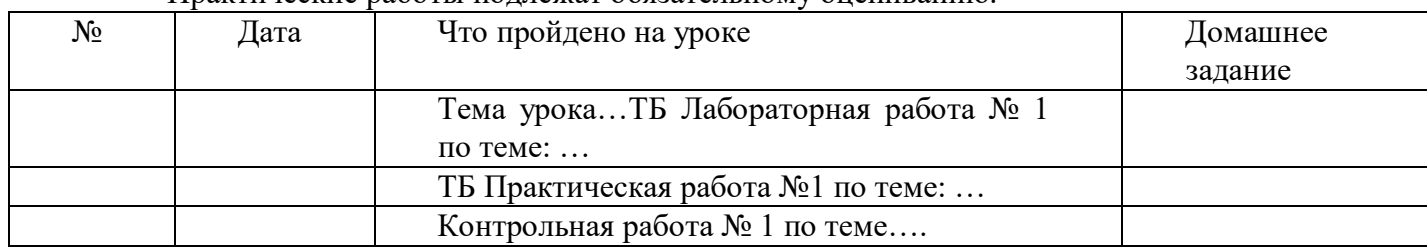

Практические работы подлежат обязательному оцениванию.

Оценки за выполнение обязательных видов работ вносятся в соответствующую ячейку электронного журнала. В случае, если выполнение практической или лабораторной работы занимало менее 50% времени урока и обучающийся в ходе урока был оценен по другим видам работ, на усмотрение учителя и в соответствии с локальным актом образовательной организации может быть выставлена комплексная оценка либо оценка за выполнение практической работы выставляется (также как по географии) в дополнительный столбец с датой урока (рекомендация).

Решение о выборе варианта записи принимает общеобразовательная организация и фиксирует в своём локальном акте.

# **Химия.**

Практическая часть реализуется через проведение лабораторных опытов и практических работ.

Лабораторные опыты могут оцениваться на усмотрение учителя – выборочно либо у всего класса.

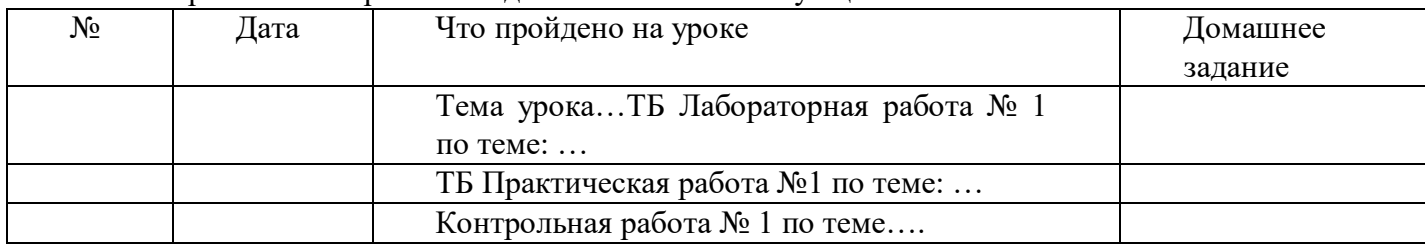

Практические работы подлежат обязательному оцениванию.

### **Информатика и ИКТ**

Результаты оценивания выполненных обучающимися работ по информатике должны выставляться не позднее 1 недели со дня их проведения в соответствии с принятыми правилами оценки работ.

### **Изобразительное искусство, Музыка, Технологии**

Ведение электронного журнала обязательно для каждого учителя. Учителю доступны страницы журналов тех классов, в которых он преподает свой предмет. Учитель-предметник, проверяя и оценивая знания учащихся, выставляет оценки в журнал, а также обязательно отмечает посещаемость учеников. В контекстном меню, открываемом при нажатии кнопки указательного устройства ввода (далее – контекстное меню), можно выбрать:

- оценку (отметку) от 2 до 5 баллов;

- отметку об отсутствии на уроке;

- замечание в случае необходимости (сообщение родителям).

В 1-х классах оценки (отметки) не выставляются.

Средняя оценка за период (четверть) формируется автоматически. Оценку за период выставляет учитель-предметник, выбирая из контекстного меню. В основной школе за четверть (полугодие) отметка «5» выставляется при среднем балле 4,5 и выше, отметка «4» - при среднем балле 3,5 и выше, отметка «3» - при среднем балле 2,5 и выше.

Учителем-предметником заполняются темы уроков в соответствии с календарно-тематическим планированием.

Задания, за которые ученик на уроке может получить оценку, выбираются в соответсвии с разработанными календарно-тематическими планами, где указаны виды и формы оценивания:

- художественно-практическая деятельность;
- анализ, интерпретация художественного произведения;
- теория;
- ответ на уроке;
- проект;
- контрольная работа;
- практическая работа.

По предметам искусства контрольно-оценочная деятельность осуществляется по обязательным видам работ на уроке: изучение теоретического материала; участие в художественно-практических видах деятельности и качество выполнения работ; анализ-интерпретация художественных произведений. Формы контроля могут быть различными: устная, письменная, в виде тестов, а также предполагается выполнение школьниками проектов.

Количество обязательных отметок за четверть при нагрузке в 0,5 часов в неделю – 3; при нагрузке в 1 час в неделю – 3; при нагрузке 2 часа в неделю – 6.

Отметка должна подтверждать творческий рост учащихся, уровень полученных ими знаний, качество сформированных умений.

Текущие отметки и отметки по обязательным видам оценивания выставляются под датами проведения уроков. На одном уроке обучающийся может получить 2 оценки, в этом случае учитель пользуется опцией «добавить колонку». При выставлении итоговой оценки учитель должен руководствоваться показателями успешности обучающегося на конец четверти, года.

#### **Физическая культура, основы безопасности жизнедеятельности**

Отметки по физической культуре могут выставляться на каждом уроке за любые слагаемые программного материала (усвоение контрольного двигательного умения, домашнее задание и т.д.).

В графе «Что пройдено на уроке» указывается учебная задача урока согласно календарно-тематическому планированию.

(*Например: Техника низкого старта, техника стартового разгона).*

В графе «Домашнее задание» записывается домашнее задание согласно календарнотематическому планированию.

*(Например: теоретические знания по модулю или комплекс упражнений).*

Пример заполнения журнала:

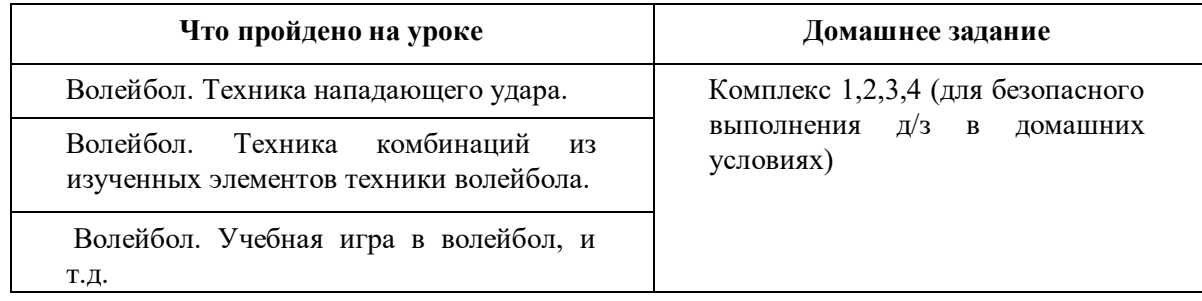

Обучающиеся, освобождённые от занятий физической культурой по медицинским показаниям на неделю, месяц, четверть, год, изучают теоретическую часть программы, оцениваются на основе различных форм устного и письменного опроса, рефератов. В этом случае о форме текущего контроля учащемуся сообщается заранее.

Сведение о количестве уроков пропущенных обучающимся

- На предметной странице заполняются учителем предметников на уроке

- Классный руководитель заполняет данный раздел в соответствии с Положением о порядке учета посещаемости учебных занятий обучающимися.

Сводная ведомость учета посещаемости

Сводная ведомость учета посещаемости заполняется автоматически

Сводная ведомость учета успеваемости

Сводная ведомость учета успеваемости заполняется автоматически

Замечания по ведению журнала

- Замечания по ведению журнала заполняются автоматически на основании вынесенных замечаний при проверке журналов.

- Учитель предметник, классный руководитель обязан просматривать сообщения о замечаниях, своевременно их исправлять и после исправления делать отметку в системе.

- Заместитель директора, вынесший замечания, обязан отслеживать их исправление и снимать замечания в системе с контроля.

Листок здоровья

- Листок здоровья классного журнала оформляет медицинский работник школы.

- Листок здоровья заполняется на основании сведений из медицинских карт, обучающихся до начала учебного года. Изменения и дополнения в него вносят по мере изменения данных о состоянии здоровья обучающихся.

- Рекомендации медицинского работника должны быть учтены учителями во время организации образовательного процесса, работниками школы при озеленении помещений, уборке и дезинфекции помещений.

# **3. Журнал внеурочной деятельности**

Журнал внеурочной деятельности предназначен для учета образовательных результатов по всем курсам внеурочной деятельности в соответствии с планом внеурочной деятельности.

Наименование курсов должно полностью соответствовать названиям в плане внеурочной деятельности.

Журнал внеурочной деятельности формируется в электронном виде ежегодно одним из двух способов:

*Вариант 1.* Один Журнал ВД на каждый курс внеурочной деятельности и включает в себя все группы по курсу. Например:

Журнал ВД Разговоры о важном (НОО)

(группа 1-А, группа 2-А, …и т.д.)

Журнал ВД Разговоры о важном ( ООО)

(группа 5-А и т.д.)

Журнал ВД Разговоры о важном ( СОО)

(группа 10-А и т.д.)

*Вариант 2.* Один Журнал ВД на класс и включает в себя все курсы, предусмотренные по плану внеурочной деятельности в классе.

Например:

Журнал ВД 8-А

Разговоры о важном

Россия – мои горизонты

# Футбол

Журнал внеурочной деятельности ведут учителя-предметники, классные руководители и должностные лица, которые контролируют правильность ведения, оформления и хранения классных журналов.

Журнал состоит из следующих разделов:

- Титульный лист – вирируется автоматически

- Содержание – формируется автоматически

- Наименование группы - формируется автоматически. Учитель заполняет темы занятий и комментарий, который при распечатке формируется в тему факультативного занятия и заметки преподавателя.

Дата и время, итоговая запись в конце отчетного периода проведения формируется автоматически.

# **4. Журнал дополнительного образования.**

Журнал дополнительного образования формируется отдельно на кружок и учителя и включает в себя все группы. Например:

Журнал ДО Вязание (группа №1, группа № 2 и т.д.)

Журнал состоит из следующих разделов:

- Титульный лист – вирируется автоматически

- Содержание – формируется автоматически

- Наименование группы - формируется автоматически. Учитель заполняет темы занятий и комментарий, который при распечатке формируется в тему факультативного занятия и заметки преподавателя.

Дата и время, итоговая запись в конце отчетного периода проведения формируется автоматически.

# **5. Журнал обучения на дому**

Журнал обучения на дому оформляется на каждого обучающегося отдельно.

Журнал заполняется в соответствии с требованиями п 2 данного положения

Если местом обучения обучающегося является дом – дополнительно ведется Журнал регистрации проведенных уроков с подписью родителей о проведенных уроков в бумажном варианте

# **6. Журнал обучения экстернов**

Журнал обучения экстернов оформляется на каждого экстерна отдельно.

В журнале фиксируются проведенные консультации и промежуточная аттестация по учебным предметам.

# **7. Журнал ГПД**

Журнал ГПД формируется при наличии в школе ГПД на каждую группу отдельно.